# ECE 598 – Advanced Operating Systems Lecture 24

Vince Weaver http://www.eece.maine.edu/~vweaver vincent.weaver@maine.edu

28 April 2015

### Announcements

- $\bullet$  HW $\#8$  was posted; very short multiple choice, due Thursday before class
- $\bullet$  HW#9 will be coding, but simple.
- There will be no  $HW#10$  in the end

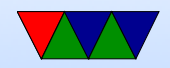

### Review of the HW#9 Code

- Currently we have a glorified bootloader.
- What was needed to get it running applications?
- Needed to move our "shell" to a separate application.
	- Needed to write a C library
	- C library had to use only syscalls (no longer can just call kernel routines, printk, etc).
	- Compile a -fPIC binary. Use objcopy to create raw binary. No flat file format, too hard.

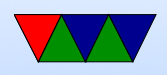

- $-$  Include it as a binary blob in the executable (use  $\hat{x}$ d  $-i$  and  $\#$ include it)
- Need to load our shell
	- Need to allocate memory!
	- Detect memory at boot, break into chunks
	- Have a memory free bitmap for all of memory
	- Mark the kernel as reserved
	- Have an allocate routine that finds free memory.
- Need to execute our shell
	- Copy the blob to the memory we allocated

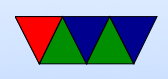

- Allocate a userspace stack for it to use
- Point the userspace PC to the memory we allocated
- Switch to userspace!
- Now we have something about as powerful as DOS!
- What was done next?
- Need to go multi-tasking
	- Most issues have to do with stack being wrong. Really hard to debug  $w/o$  memory protection, and mostly works while silently corrupting things.

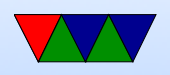

- Another issue was properly saving/restoring registers on context switch. Turns out to be a pain to do this in C, had to re-write the IRQ handler to be all in assembly
- Need to speed up timer interrupt Not strictly necessary, currently
- Implement system time time syscall
- Need to set up process table and have list of processes Done
- Need to implement scheduler to switch between them Done, simple round-robin

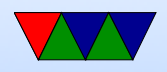

- Need way to make process runnable. Custom run syscall, also stop syscall.
- Switching to userspace leaks stack, how to avoid that.
- Idle task that just runs wfi forever. Need to have something to run if all other tasks are blocked.
- Still TODO
	- Properly only schedule idle task when idle
	- Blocking I/O
		- How to implement?
	- Interrupt driven serial port

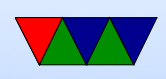

- PS/2 GPIO keyboard support
- Implement nanosleep system call
- Some sort of filesystem
- Exiting a process (and freeing memory)

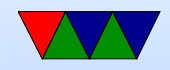

# Multi-Processing

• Multi-processing Symmetric, Asymmetric SMP vs CMP (Symmetric and Chip Multi-processing)

- Multi-threading (Hyperthreading, SMT)
- Bus (small amounts) for memory just puts request on the bus. If busy it waits. Why can this be bad if large

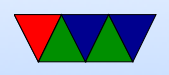

#### CPUs?

Cache – each CPU has local cache. Have to keep cache coherent though. Large  $(i16?)$  traditional cache coherence doesn't scale well. Then use crossbars, switching networks. Gets more complex.

- Shared memory vs Distributed Shared memory, a CPU can write a value to memory, read it back and it will be different (another CPU can write to it)
- UMA, NUMA, CC-NUMA (cache-coherent)

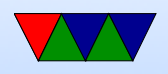

Non-uniform memory access

• How many copies of the OS? One per core or single image? One per core is more like a cluster.

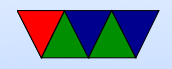

### Multi-Processor Resource Sharing

- How are resources shared in SMP system?
- Any core can access any of the devices. Need locking.
- What about interrupts?
	- Have one core handle all interrupts? Might have better cache behavior
	- Round-robin interrupts to each core? Reduces load on core0 but hurts others.

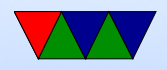

– Balance interrupt load across processors?

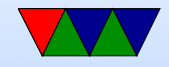

# OS Support for SMP

- How can we have multiple cores share one OS-image?
- Big-kernel-lock, but poor performance
- Only parts of OS happen at once. Scheduler can run at same time as say serial driver or filesystem read or page fault
- Split up with fine-grained critical sections.
- Suddenly deadlocks are a problem.

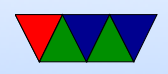

- What kinds of locks?
	- Spinning easiest, but poor performance.
	- Switch threads. Multi-threading OS?
	- Linux has kernel threads (look in top for things starting with k or rcu). Interrupt handlers have fast handler and worker threads.

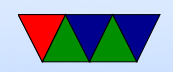

# SMP Scheduling

- 4 processors, 5 jobs How to avoid ping-ponging? Better to make two processes slow or all of them?
- Gang scheduling  $-$  if you have processes that are using IPC (or multithreads) you want to schedule all at the same time so can communicate without having to wait through multiple context switches.
- Keeping jobs on same CPU started on (why is this

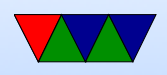

good?) Cache behavior. TLB, NUMA. Why might you want to move them?

- When might you want to run everything on one core even though lots available? Power! Can put rest of CPUs to sleep.
- How do you online/offline hotswap processors.

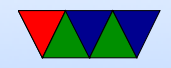

# Initializing SMP on ARM

- Detecting the processors
- Need to power them up
- Then need to somehow (implementation dependent) set the PC for each
- Typically leave them waiting in WFE (similar to WFI but also will wait for SEV event). SEV sends event to all cores waking any in WFE state.

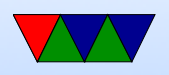

• On x86 IPI (inter-processor interrupts) are used during bringup

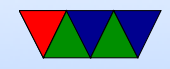